## Package 'conleyreg'

March 4, 2022

Type Package

Title Estimations using Conley Standard Errors

Version 0.1.7

Description Functions calculating Conley (1999) [<doi:10.1016/S0304-4076\(98\)00084-](https://doi.org/10.1016/S0304-4076(98)00084-0)

[0>](https://doi.org/10.1016/S0304-4076(98)00084-0) standard errors. The package started by merging and extending multiple packages and other published scripts on this econometric technique. It strongly emphasizes computational optimization. Details are available in the function documentation and in the vignette.

License MIT + file LICENSE

Encoding UTF-8

Imports base, stats, sf, Rcpp, data.table, lmtest, foreach, parallel, doParallel, Rdpack, fixest, Matrix, lwgeom, s2, methods

Suggests rmarkdown, knitr

LinkingTo Rcpp, RcppArmadillo

RdMacros Rdpack

SystemRequirements GNU make

RoxygenNote 7.1.1

VignetteBuilder knitr

#### NeedsCompilation yes

Author Christian Düben [aut, cre], Richard Bluhm [cph], Luis Calderon [cph], Darin Christensen [cph], Timothy Conley [cph], Thiemo Fetzer [cph], Leander Heldring [cph]

Maintainer Christian Düben <christian.dueben@uni-hamburg.de>

Repository CRAN

Date/Publication 2022-03-04 00:10:02 UTC

### <span id="page-1-0"></span>R topics documented:

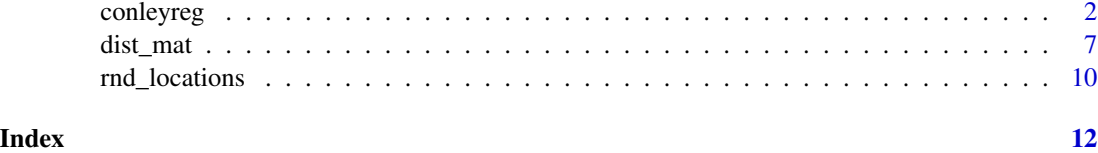

conleyreg *Conley standard error estimations*

#### Description

This function estimates ols, logit, probit, and poisson models with Conley standard errors.

#### Usage

```
conleyreg(
  formula,
  data,
  dist_cutoff,
 model = c("ols", "logit", "probit", "poisson"),
  unit = NULL,time = NULL,
  lat = NULL,lon = NULL,kernel = c("bartlett", "uniform"),
  lag\_cutoff = 0,intercept = TRUE,
  verbose = TRUE,
  ncores = NULL,
 par_dim = c("cross-section", "time", "r", "cpp"),
  dist_comp = NULL,
  crs = NULL,
  st_distance = FALSE,
  dist_which = NULL,
  sparse = FALSE,
  batch = TRUE,batch_ram_opt = NULL,
  float = FALSE,rowwise = FALSE,
  reg_ram_opt = FALSE,
 dist_mat = NULL,
 dist_mat_conv = TRUE,
 vcov = FALSE,gof = FALSE\mathcal{E}
```
#### conleyreg 3

#### Arguments

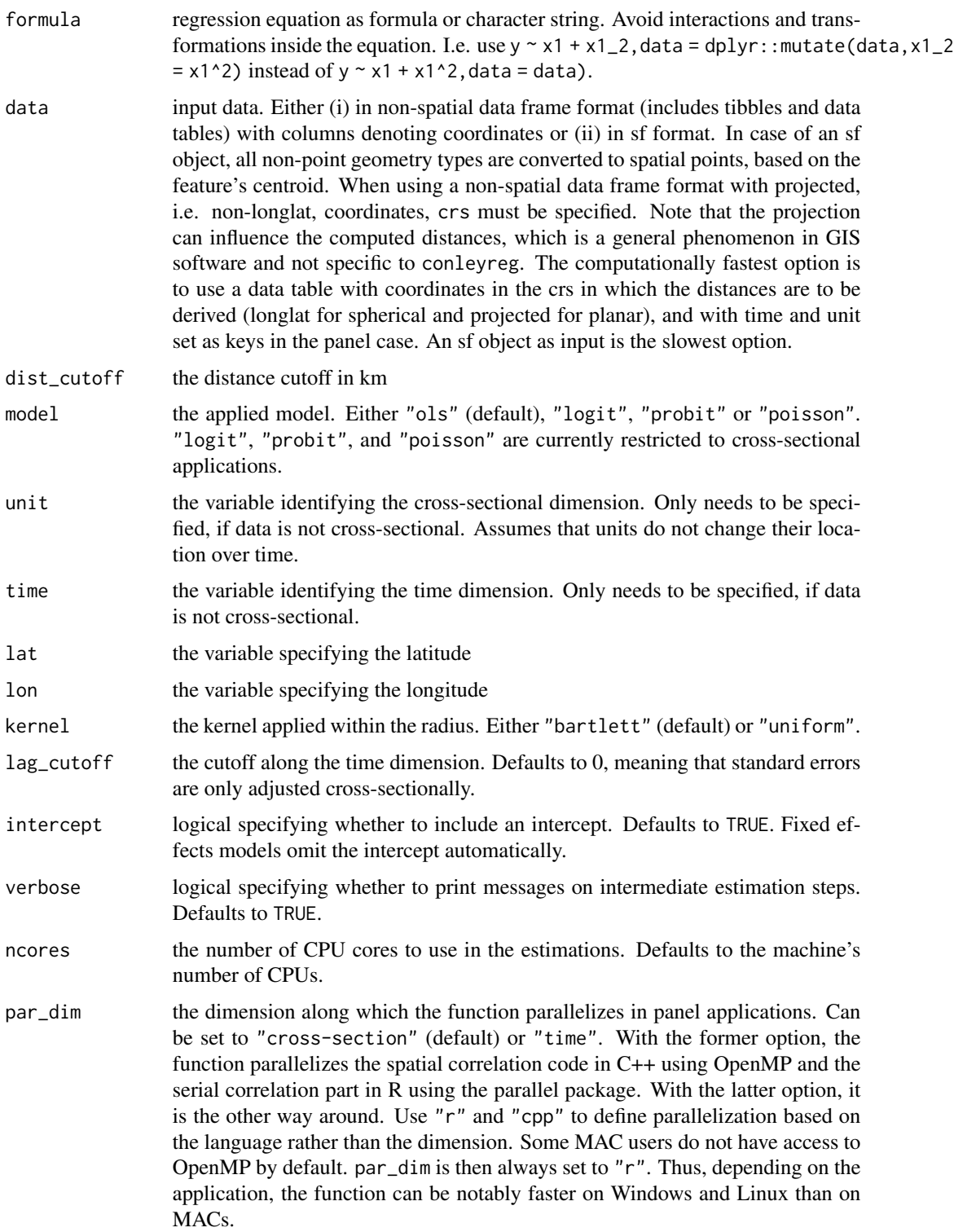

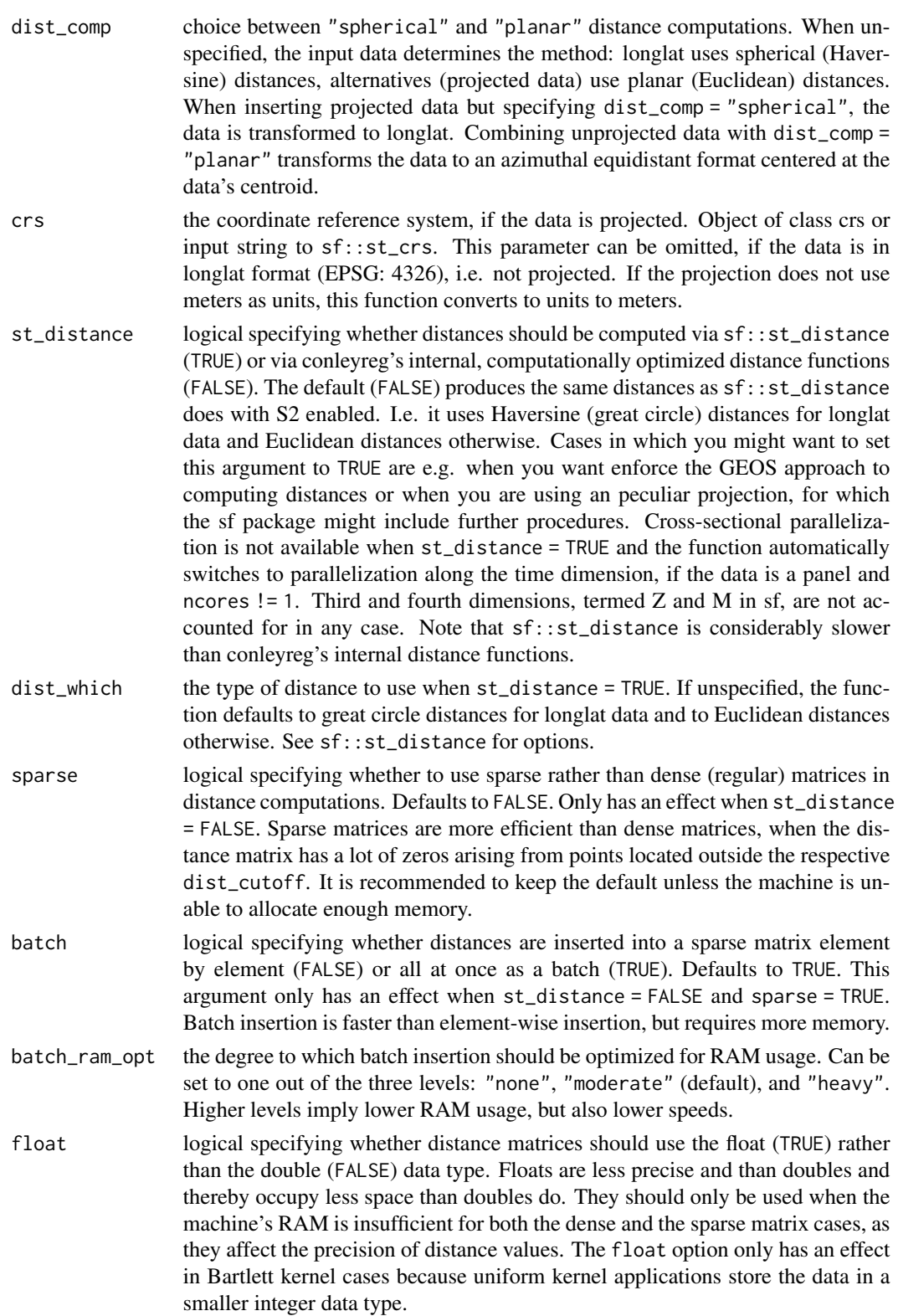

<span id="page-4-0"></span>rowwise logical specifying whether to store individual rows of the distance matrix only, instead of the full matrix. If TRUE, the function uses these rows directly in the standard error correction. This option's advantage is that it induces the function to store only N x ncores cells, instead of the full N x N matrix, lowering RAM requirements. The disadvantage is that the function needs to compute twice as many distance values as in the default case (FALSE), since the symmetry of the matrix is not utilized. It hence sacrifices speed for lower RAM utilization. This parameter only has an effect in cross-sectional and unbalanced panel applications with st\_distance = FALSE and sparse = FALSE.

reg\_ram\_opt logical specifying whether the regression should be optimized for RAM usage. Defaults to FALSE. Changing it to TRUE slows down the function. This argument only affects the baseline estimation, not the standard error correction.

- dist\_mat a distance matrix. Pre-computing a distance matrix and passing it to this argument is only more efficient than having conleyreg derive it, if you execute conleyreg multiple times with the same input data. In that case, it is recommended to compute the distance matrix via [dist\\_mat](#page-6-1), which is optimized for this purpose and also evaluates various other steps that are identical across regressions on the same input data. Generally, you must not modify the input data between deriving the distance matrix and running conleyreg. That includes dropping observations or changing values of the unit, time, or coordinate variables. In cross-sectional settings, you must not re-order rows either. If you compute distances through a function other than [dist\\_mat](#page-6-1), there are a few additional issues to account for. (i) In the panel scenario, you must order observations by time and unit in ascending order. I.e. cells [1, 2] and [2, 1] of the distance matrix must refer to the distance between unit 1 and unit 2, cells [2, 3] and [3, 2] to the distance between unit 2 and unit 3 etc. The unit numbers in this example refer to their rank when they are sorted. (ii) dist\_cutoff does not refer to kilometers, but to the units of the matrix. (iii) While in a balanced panel you only enter one matrix that is applied to all periods, you supply distances as a list of matrices in the unbalanced case. The matrices must be sorted, with the first list element containing the first period's distance matrix etc. (iv) Zeros in sparse matrices are interpreted as values above the distance cutoff and NaN values are interpreted as zeros. (v) The matrices in the list must all be of the same type - all dense or all sparse. (vi) Distance matrices must only contain non-missing, finite numbers (and NaN in the case of sparse matrices).
- dist\_mat\_conv logical specifying whether to convert the distance matrix to a list, if the panel turns out to be unbalanced because of missing values. This setting is only relevant, if you enter a balanced panel's distance matrix not derived via [dist\\_mat](#page-6-1). If TRUE (the default), the function only drops rows with missing values. If FALSE, the function maintains the panel's balanced character by dropping units with missing values in at least one period from the entire data set.
- vcov logical specifying whether to return variance-covariance matrix (TRUE) rather than the default lmtest::coeftest matrix of coefficient estimates and standard errors (FALSE).
- gof logical specifying whether to return goodness of fit measures. Defaults to FALSE. If TRUE, the function produces a list.

#### Details

This code is an extension and modification of earlier Conley standard error implementations by (i) Richard Bluhm, (ii) Luis Calderon and Leander Heldring, (iii) Darin Christensen and Thiemo Fetzer, and (iv) Timothy Conley. Results vary across implementations because of different distance functions and buffer shapes.

This function has reasonable defaults. If your machine has insufficent RAM to allocate the default dense matrices, try sparse matrices. If the RAM error persists, try setting a lower dist\_cutoff, use floats, select a uniform kernel, experiment with batch\_ram\_opt, reg\_ram\_opt, or batch.

Consult the vignette, vignette("conleyreg\_introduction","conleyreg"), for a more extensive discussion.

#### Value

Returns a lmtest::coeftest matrix of coefficient estimates and standard errors by default. Can be changed to the variance-covariance matrix by specifying vcov = TRUE.

#### References

Calderon L, Heldring L (2020). "Spatial standard errors for several commonly used M-estimators." Mimeo.

Conley TG (1999). "GMM estimation with cross sectional dependence." *Journal of Econometrics*, 92(1), 1-45.

Conley TG (2008). "Spatial Econometrics." In Durlauf SN, Blume LE (eds.), *Microeconometrics*, 303-313. London: Palgrave Macmillan.

#### Examples

```
## Not run:
# Generate cross-sectional example data
data <- rnd_locations(100, output_type = "data.frame")
data\ y \leftarrow sample(c(0, 1), 100, replace = TRUE)
data$x1 <- stats::runif(100, -50, 50)
# Estimate ols model with Conley standard errors using a 1000 km radius
conleyreg(y \sim x1, data, 1000, lat = "lat", lon = "lon")
# Estimate logit model
conleyreg(y \sim x1, data, 1000, "logit", lat = "lat", lon = "lon")
# Estimate ols model with fixed effects
data*x2 \leq same ample(1:5, 100, replace = TRUE)
conleyreg(y \sim x1 | x2, data, 1000, lat = "lat", lon = "lon")
# Estimate ols model using panel data
data$time \leq rep(1:10, each = 10)
data$unit <- rep(1:10, times = 10)conleyreg(y \sim x1, data, 1000, unit = "unit", time = "time", lat = "lat", lon = "lon")
```
#### <span id="page-6-0"></span>dist\_mat 7

```
# Estimate same model with an sf object of another projection as input
data \leq sf::st_as_sf(data, coords = c("lon", "lat"), crs = 4326) |>
 sf::st_transform(crs = "+proj=aeqd")
conleyreg(y \sim x1, data, 1000)
## End(Not run)
```
#### <span id="page-6-1"></span>dist\_mat *Distance matrix estimation*

#### Description

This function estimates the distance matrix separately from Conley standard errors. Such step can be helpful when running multiple Conley standard error estimations based on the same distance matrix. A pre-requisite of using this function is that the data must not be modified between applying this function and inserting the results into conleyreg.

#### Usage

```
dist_mat(
  data,
  unit = NULL,time = NULL,
  lat = NULL,lon = NULL,dist_comp = NULL,
  dist_cutoff = NULL,
  crs = NULL,
  verbose = TRUE,
  ncores = NULL,
 par_dim = c("cross-section", "time", "r", "cpp"),
  sparse = FALSE,
  batch = TRUE,
  batch_ram_opt = NULL,
  dist_round = FALSE,
  st_distance = FALSE,
  dist_which = NULL
)
```
#### Arguments

data input data. Either (i) in non-spatial data frame format (includes tibbles and data tables) with columns denoting coordinates or (ii) in sf format. In case of an sf object, all non-point geometry types are converted to spatial points, based on the feature's centroid. When using a non-spatial data frame format the with projected, i.e. non-longlat, coordinates, crs must be specified. Note that the projection can influence the computed distances, which is a general phenomenon in

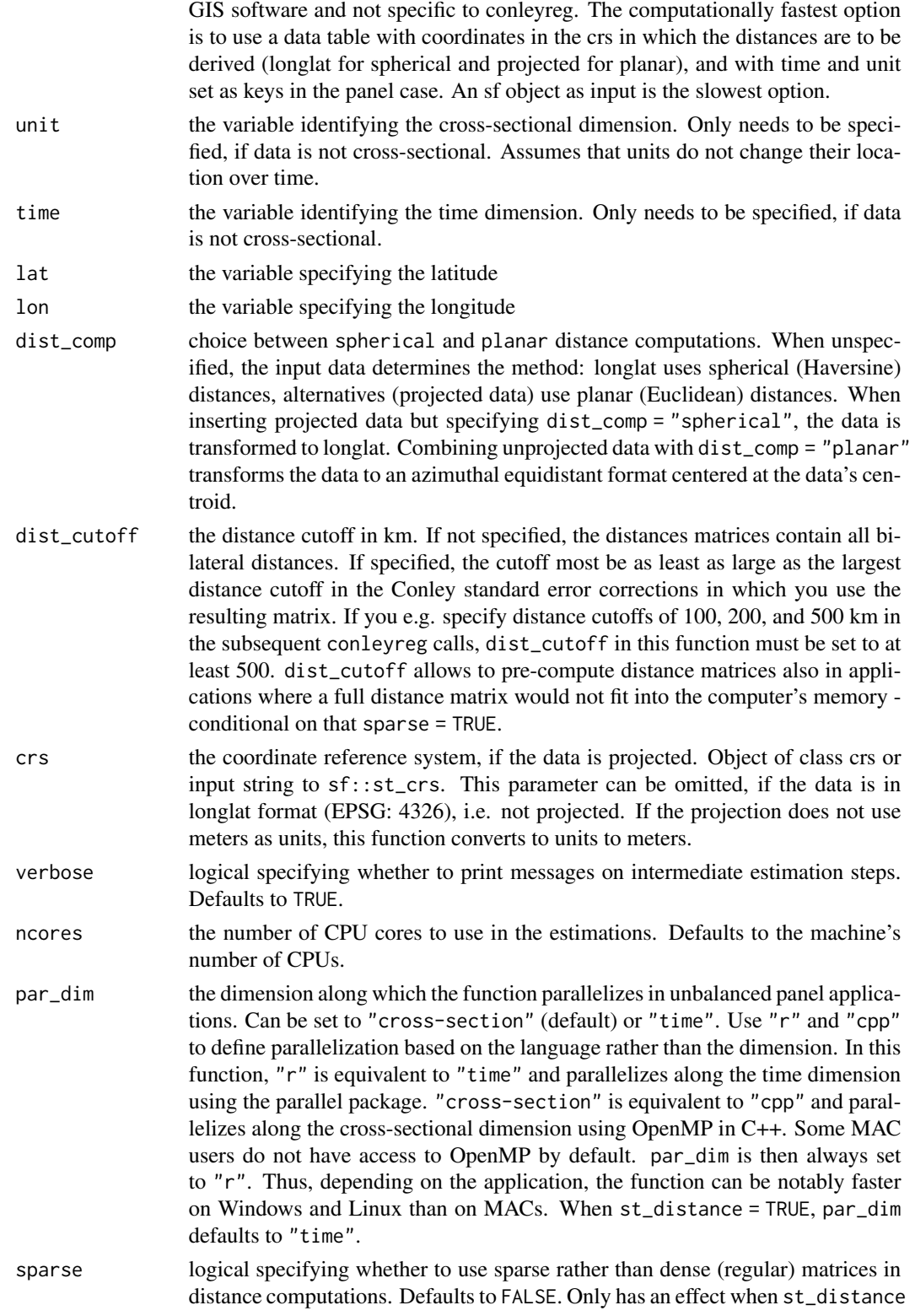

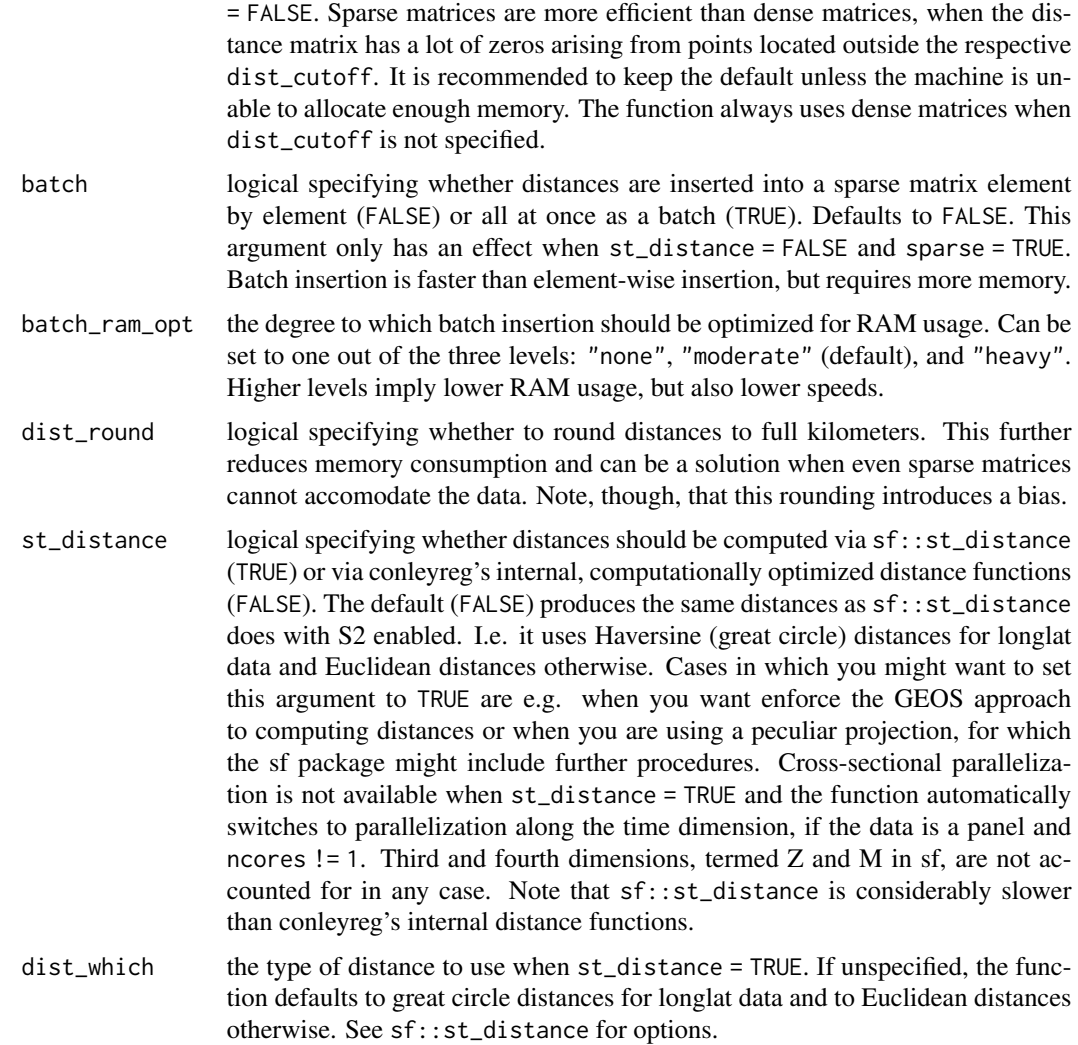

#### Details

This function runs the distance matrix estimations separately from the Conley standard error correction. You can pass the resulting object to the dist\_mat argument in conleyreg, skipping the distance matrix computations and various checks in that function. Pre-computing the distance matrix is only more efficient than deriving it via conleyreg when estimating various models that use the same distance matrices. The input data must not be modified between calling this function and inserting the results into conleyreg. Do not reorder the observations, add or delete variables, or undertake any other operation on the data.

#### Value

Returns an object of S3 class conley\_dist. It contains modified distance matrices, the used dist\_cutoff, a sparse matrix identifier, and information on the potential panel structure. In the cross-sectional case and the balanced panel case, the distances are stored in one matrix, while in

<span id="page-9-0"></span>unbalanced panel applications, distances come as a list of matrices. The function optimizes the distance matrices with respect to computational performance, setting distances beyond dist\_cutoff to zero and actual off-diagonal zeros to NaN. Hence, these objects are only to be used in conleyreg.

#### Examples

```
## Not run:
# Generate cross-sectional example data
data <- rnd_locations(100, output_type = "data.frame")
data$y <- sample(c(0, 1), 100, replace = TRUE)
data$x1 <- stats::runif(100, -50, 50)
# Compute distance matrix in cross-sectional case
dm \leq -dist_matrix(data, lat = "lat", lon = "lon")# Compute distance matrix in panel case
data$time \leq rep(1:10, each = 10)
data$unit \leq rep(1:10, times = 10)
dm <- dist_mat(data, unit = "unit", time = "time", lat = "lat", lon = "lon")
# Use distance matrix in conleyreg function
conleyreg(y \sim x1, data, 1000, dist_mat = dm)
## End(Not run)
```
rnd\_locations *Random location drawing*

#### Description

This function draws random locations in longlat format.

#### Usage

```
rnd_locations(
  nobs,
 xmin = -180,
 xmax = 180,
 ymin = -90,
 \text{vmax} = 90.
  output_type = c("data.table", "data.frame", "sf")
)
```
#### Arguments

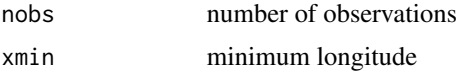

#### rnd\_locations 11

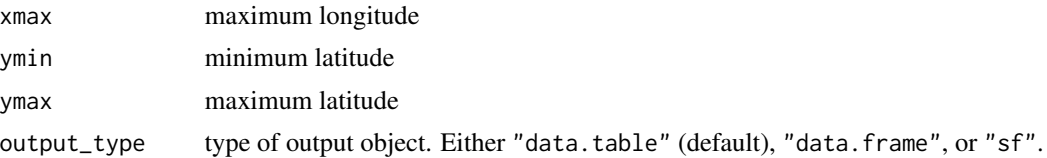

#### Details

By default, this function draws a global sample of random locations. You can restrict it to a certain region via specifying xmin, xmax, ymin, and ymax. The function draws from a uniform spatial distribution that assumes the planet to be a perfect sphere. The spherical assumption is common in GIS functions, but deviates from Earth's exact shape.

#### Value

Returns a data.table, data.frame, or sf object of unprojected (longlat) points.

#### Examples

data <- rnd\_locations(1000)

# <span id="page-11-0"></span>Index

conleyreg, [2](#page-1-0)

dist\_mat, *[5](#page-4-0)*, [7](#page-6-0)

rnd\_locations, [10](#page-9-0)